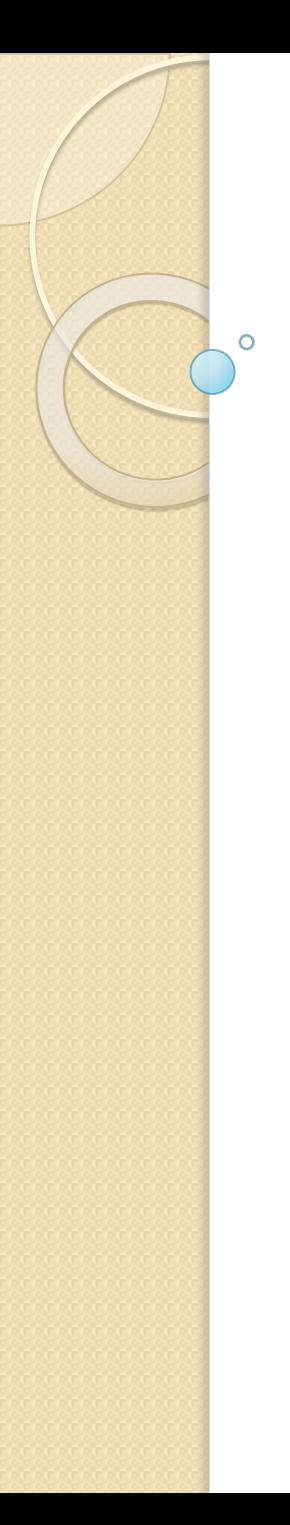

#### Tema 6

# Подпрограммы

© 2012, 2014, Serge Kashkevich

#### Понятие о подпрограммах

При решении задач довольно часто встречается ситуация, когда приходится многократно повторять одни и те же группы операторов, или требуется ВЫПОЛНИТЬ ОДНИ И ТЕ ЖЕ ВЫЧИСЛЕНИЯ, НО С различными данными. Чтобы облегчить процесс программирования таких задач, в языки программирования было введено понятие подпрограмм.

Кроме того, подпрограммы удобно использовать для выделения логически завершённого участка кода, ДОЖЕ ЕСЛИ ОН ВЫПОЛНЯЕТСЯ ТОЛЬКО ОДИН РАЗ.

#### Определение подпрограммы

Подпрограмма – это именованная группа операторов, оформленная специальным образом, которая может вызываться по имени.

При вызове подпрограммы ей передаётся управление вычислительным процессом.

После выполнения подпрограммы осуществляется возврат на оператор вызывающей программы, следующий за вызовом подпрограммы. Такой процесс называется выходом из подпрограммы.

# Процедуры и функции

Различают два вида подпрограмм:

- процедуры;
- функции.

Функции в момент выхода возвращают значение определённого типа (результат вызова), которое может быть использовано в вызывающей программе. Вызов функций, как правило, выполняется в выражениях.

Процедуры ничего не возвращают. Их вызов – отдельный оператор.

Функция может быть вызвана, как процедура (её результат теряется), но не наоборот.

#### Функции в С++

В языке С++ нет понятия процедур, есть только функции. Однако, если функция возвращает специальный тип **void**, она по сути является процедурой.

Функции могут быть объявлены и определены. объявление\_функции ::= заголовок; определение\_функции ::= заголовок {операторы ... } заголовок ::= [модификаторы] тип\_возврата имя\_функции ([формальные\_параметры]) формальный\_параметр ::= [const] тип имя [= значение\_по\_умолчанию] вызов\_функции ::= имя\_функции (фактические\_параметры)

# Формальные и фактические параметры

Формальные параметры, описанные в заголовке функции, играют роль дополнительных локальных переменных. Значения формальных параметров формируются при вызове функции, исходя из вычисленных значений фактических параметров.

При вызове функции фактический параметр преобразуется к типу формального.

Если формальный параметр описан с модификатором const, изменять его значения нельзя!

Если последние из фактических параметров не заданы, то соответствующие формальные параметры инициализируются значениями по умолчанию.

### Пример определения и вызова функции

Задача: написать функцию, возвращающую максимальное из трёх чисел. Числа передаются в

функцию через параметры.

```
int max3(int a, int b, int c){ //заголовок функции
  int max;
  if (a > b)max = a;
 else
 max = b;
  if (c > max)max = c;return max;
                    } //конец тела функции
```
Вызов этой функции в головной программе может выглядеть так:

```
int m, x=67, y=98, z=56;
cout << max3(x, y, z+50) << end1; //106
cout << max3(9, 7, 111)<< endl; //111
```
# Выход из функции

Выход из функции может быть выполнен двумя способами:

выполнением специального оператора return [выражение]

после выполнения последнего оператора, входящего в тело функции (допускается только для функций, возвращающих void, и для функции main)

Допускается запись нескольких операторов return, задающих выход из разных ветвей вычислений.

#### Способы передачи параметров

Различают две реализации передачи параметров в функцию:

- по значению;
- по адресу

При передаче параметра *по значению* перед вызовом функции выделяется специальный участок памяти, в которую заносится значение фактического параметра. При выходе из функции эта память освобождается. Изменения формальных параметров, переданных по значению, теряются при выходе!

При передаче параметров по адресу функция получает адрес тех данных, с которыми работает также и головная программа. Изменения сохраняются после выхода!

# Схема организации передачи параметров

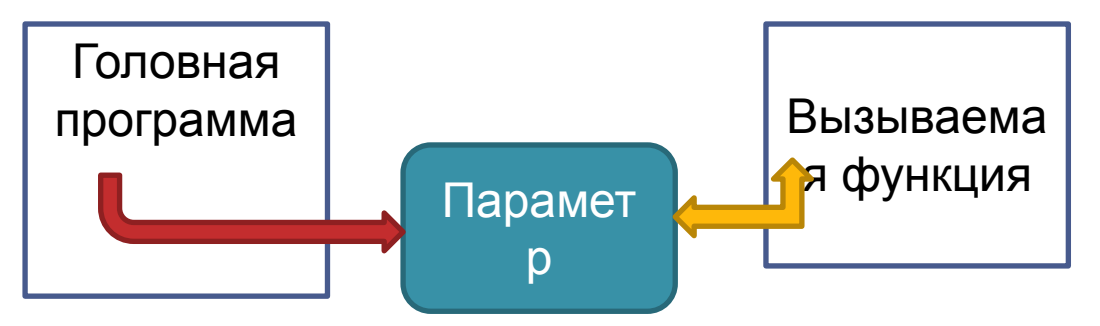

Передача параметров по значению

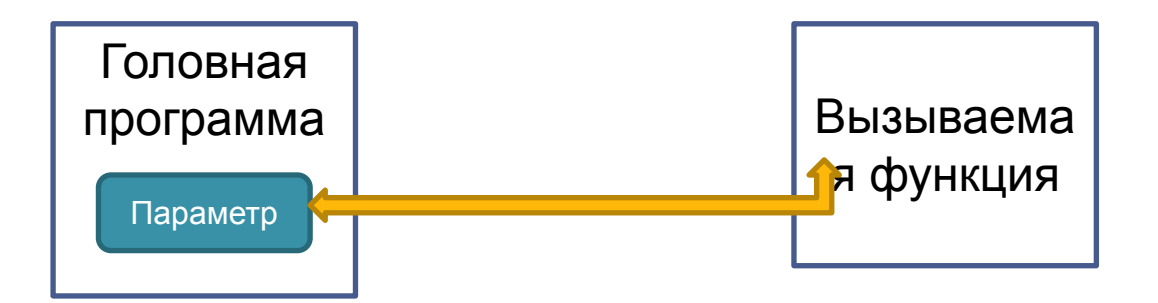

Передача параметров по адресу

#### Схема организации передачи параметров (продолжение)

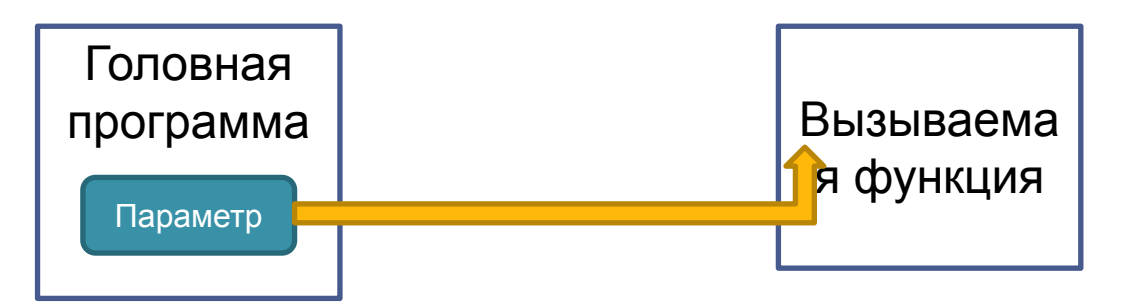

Передача константных параметров по адресу

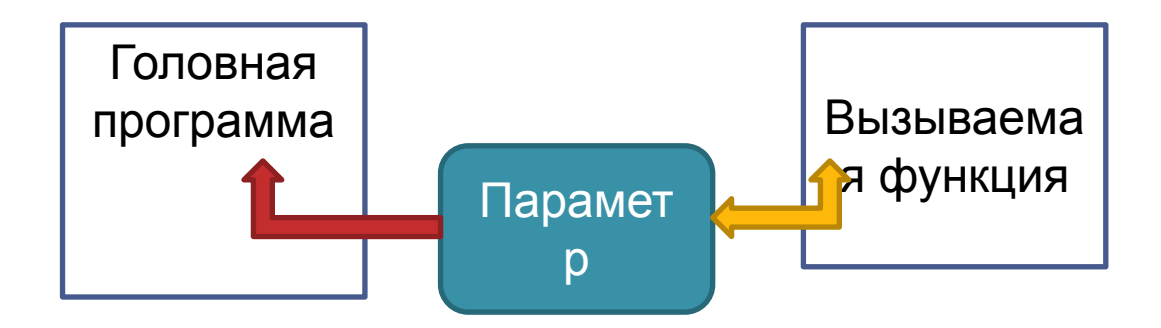

Передача выходных параметров (не поддерживается в C++)

## Особенности передачи параметров в С и C++

В языках С и С++ параметры передаются только по значению.

Преимущество: в качестве фактического параметра может быть записано любое выражение подходящего типа.

Недостаток: изменения формальных параметров теряются при выходе из вызываемой подпрограммы.

# Пример неправильной работы с параметрами

Задача: написать функцию, меняющую местами значения своих параметров.

```
void Swap (int a, int b)
    int tmp = a;a = b;b = tmp;
```

```
int x=10, y=100;
Swap(x, y);
// обмена нет!
```
### Решение проблемы модификации параметров в С

Если нам необходимо изменить значение переданных в функцию данных, в качестве формального параметра должен быть задан указатель, а в качестве фактического – адресное выражение:

```
void Swap (int *a, int *b)
    int tmp = *a;
    *a = *b:
    *b = tmp;
```
int  $x=10$ ,  $y=100$ ; Swap( $&x,$   $&y$ ); // обмен выполнен!

# Ссылочные типы С++

Ссылочный тип появился в языке C++ и используется главным образом при работе с модифицируемыми параметрами функций.

Ссылочный тип, как и указатель, основан на некотором базовом типе, его описание имеет вид: базовый\_тип &

Ссылку можно рассматривать как синоним имени, указанного при ее инициализации, или как указатель, который автоматически разыменовывается.

Ссылки в С++ должны быть связаны с каким-либо объектом. Таким образом, «нулевые ссылки» (и тип void&) в C++ отсутствуют.

### Примеры работы со ссылочным **TUNIOM**

 $int c = 100;$ int  $\&p = c;$ // р и с - различные имена для одной переменной  $int \; \&r$ ; // ошибка - ссылка не может быть пустой р++; // переменная с также будет равна 101

### Использование ссылочного типа для передачи параметров

Ссылочный тип может использоваться как в описании формальных параметров, так и при задании типа возвращаемой функции.

- Если формальный параметр ссылка, то фактическим параметром должно быть Lvalue- выражение соответствующего типа. Модификации фактических параметров сохраняются после выхода из функции;
- Если функция возвращает ссылку, то результат её работы – Lvalue- выражение.

#### Пример использования ссылки в качестве параметра

Задача: написать функцию, меняющую местами значения своих параметров.

```
void Swap (int &a, int &b) 
  { 
     int tmp = a;
    a = b;
    b = tmp;}
```

```
int x=10, y=100;
Swap(x, y);
// обмен выполнен!
```
#### Пример использования ссылки

#### при выходе

```
int& my inc(int &z) {
  z++;return z;
\}\cdots
```

```
int a = 1957;my inc(a) = 20;
\cot < a << \text{end}; // результат вывода - 20
```
#### Константные ссылки

Если требуется запретить изменение параметров во время выполнения функции и выдавать соответствующие сообщения на этапе компиляции, формальные параметры описываются с модификатором const. Ссылки также могут быть записаны с этим модификатором (т.н. константные CCHIAK<sub>H</sub>)

Использование этого модификатора, во-первых, позволяет не строить громоздкие копии значений, а передавать лишь короткие адреса, и во-вторых не позволяет изменить значения фактических

параметров.

### I Іример константной ссылки

```
void my func (const long double &z) {
  cout << z << end1;
  return;
void my func (const long double z) {
  cout << z << end1;
  return;
```
В первом случае в стеке выделяется 4 байта, во втором  $-10!$ 

Если формальный параметр – константная ссылка, то фактический уже не обязан быть Lvalue!

#### Побочный эффект подпрограмм

Подпрограммы имеют полный доступ к глобальным переменным, включая возможность их изменения. Изменение программных объектов, не переданных в качестве параметров, называется **побочным** эффектом подпрограмм.

Преимущества побочного эффекта:

- сокращается количество передаваемых параметров;
- заголовок функции остаётся неизменным

Недостатки побочного эффекта:

можно случайно изменить глобальную переменную, предназначенную для совершенно других целей!

# Использование побочного эффекта

 $void ReadData() { }$ 

// чтение данных и инициализация глобальных переменных

Теперь ReadData() можно писать несколько раз, а изменение структуры данных и текста функции не влечёт изменение вызовов!

```
int k = 100;
void MyFunc () {
  for (k=0; k<20; k++) { ... }
В качестве параметра цикла используется глобальная
переменная, и её значение изменяется!
```
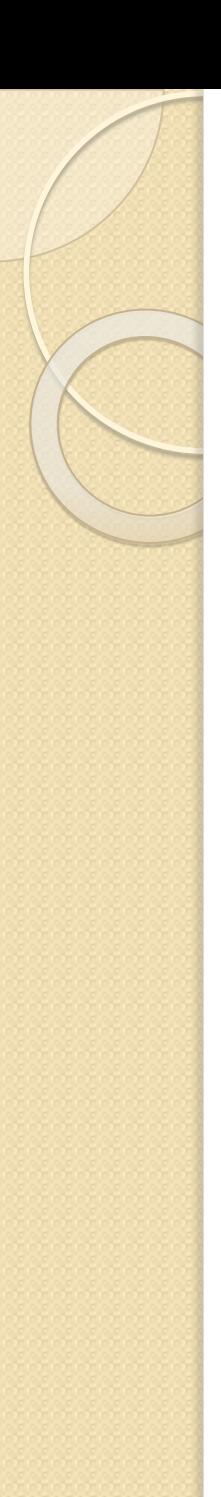

# Рекурсия

Под рекурсией понимается вызов подпрограммы из тела этой же подпрограммы. Подобные соотношения достаточно часто встречаются в математике. Так, вычисление факториала можно представить следующим образом:

 $n! = \begin{cases} 1, & e c \pi u & n = 0 \\ n \cdot (n-1)!, & n > 0 \end{cases}$ 

Для нахождения положительной степени числа можно использовать формулу

 $x^n = \begin{cases} 1, & ecl(u) \ x \cdot x^{n-1}, & n > 0 \end{cases}$ 

Такие соотношения называются **рекуррентными.** 

# Примеры рекурсивных ПОДПРОГРАММ

```
int Fact(int n) {
  if (n == 0) return 1;
   else
    return n * Fact (n-1);
}
double IntPower(double x; int n)
{
  if (n == 0) return 1;
   else
   return x * IntPower(x, n-1);
}
```
Примеры рекурсивных подпрограмм (продолжение) Задача: ввести последовательность чисел, оканчивающуюся нулем и вывести их в обратном порядке.

```
void Reverse() {
  int ch;
  \sin \gg \ch;
  if (ch != 0)Reverse();
  cout << ch << "\n";
\}
```
#### Формы рекурсивных подпрограмм

- I. Выполнение каких-то действий до рекурсивного ǭȆDzǹǭǫ ( Ǹǫ **рекурсивном спуске**)
- 2. Выполнение каких-то действий после рекурсивного вызова (на **рекурсивном возврате**)
- 3. Форма с выполнением действий как до, так и после рекурсивного вызова (с выполнением действий как на рекурсивном спуске, так и на рекурсивном возврате)
- В общем случае любая рекурсивная функция включает в себя некоторое множество операторов S и один или несколько операторов рекурсивного вызова.

# Глубина и текущий уровень рекурсии

- Максимальное число рекурсивных вызовов функции без возвратов, которое происходит во время выполнения программы, называется глубиной **рекурсии.**
- Число рекурсивных вызовов в каждый конкретный ǷǹǷǰǸǽ ǭǻǰǷǰǸdz, ǸǫDzȆǭǫǰǽǼȊ **текущим уровнем рекурсии.**

# Зацикливание рекурсивных функций

- Рекурсивный вызов должен быть внутри какого-то условия, которое обязательно должно быть ложным!
- Зацикливание рекурсивных функций рано или поздно приведёт к ситуации «переполнение стека» (для каждой копии рекурсивной функции необходимо выделять дополнительную область памяти, а бесконечной памяти не существует).

### Пример зацикливающейся рекурсивной функции

```
void Pech(){
   cout << "У попа была собака\n";
  cout << "Он её любил \n";
  cout \lt\lt "Она съела кусок мяса -\n";
  cout << "Он её убил \n";
  cout \lt\lt "Закопал, закопал \n";
  cout \lt\lt "На могиле написал: \n";
  Pech(); 
}
```
После компиляции выдаётся сообщение warning C4717: 'Pech' : recursive on all control paths, function will cause runtime stack overflow

Максимальный уровень рекурсии - 4716

## Задача о ханойских башнях

Даны три стержня А, В, С. На стержне А находятся n дисков разного диаметра, пронумерованных сверху вниз. Каждый меньший диск находится на большем. Требуется переместить эти диски на стержень С, сохранив их взаиморасположение. Перемещать можно только по одному верхнему диску и нельзя класть больший диск на меньший.

#### Алгоритм решения задачи о ханойских башнях

Если  $n=1$  то

1. Переместить этот единственный диск с А на С и остановиться.

иначе

- 2. Переместить верхние n-1 дисков с А на В, используя С как вспомогательный.
- 3. Переместить оставшийся нижний диск с А на С.
- 4. Переместить n-1 дисков с В на С, используя А как вспомогательный.

# Неэффективность рекурсии

Если рекурсивная программа содержит несколько рекурсивных вызовов с разной глубиной, то она будет работать медленно (для одного и того же уровня вычисления будут выполнены несколько раз).

#### Пример

Известную в комбинаторике величину «число сочетаний из n элементов по k» можно вычислять как по рекурсивной, так и по нерекурсивной формуле:

$$
C_n^k = \begin{cases} C_{n-1}^k + C_{n-1}^{k-1}, & e \in \mathbb{Z} \setminus \{1, k \neq n, \\ 1 & e \text{ nonsub.} \text{ converges} \end{cases}
$$
  

$$
C_n^k = \frac{n!}{k!(n-k)!} = \frac{(n-t+1) \cdot (n-t+2) \cdot \mathbb{I} \cdot n}{t \cdot (t-1) \cdot \mathbb{I} \cdot 1}, \text{ etc. } t = \min(k, n-k)
$$

#### Неэффективность рекурсии (продолжение) • Первый вариант программы

```
int \; sochet1(int n, int k) {
 int i, t, s;
 if ((k == 0) || (k == n))return 1;
elseif (n-k > k)t = k;
   else
   t = n-k;
   s = 1;
   for (i = 1; i \le i; i++)s = s*(n-i+1))/i;
   return s:
```
 $\}$ 

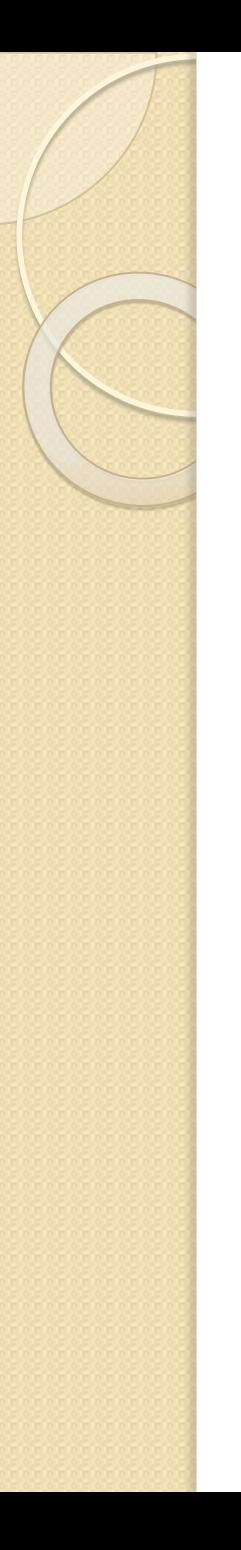

 $\}$ 

#### Неэффективность рекурсии (продолжение)

• Второй вариант программы int sochet2 (int n, int k) { if  $((k == 0) || (k == n))$ return  $1$ ; else  $return (sochet2 (n-1, k) +$ sochet2 $(n-1, k-1)$ ;

# Результаты вычислений для n=30,  $k=20$

D:\cpp\aab\Debug>timer aab.exe 30045015 Time : 0.031 Memory: 324 Kb

D:\cpp\aab\Debug>timer aab.exe 30045015 Time : 7.531 Memory : 324 Kb

ј<mark>D:\cpp\aab\Debug></mark><br>|1<mark>Левая | 2∏равая</mark> З<mark>Имя</mark>

4 Расшир 5 Модиф 6 Размер 7 Несорт 8 Создан 9 доступ 10 Описа

# Перегрузка функций

Часто удобно для функций, выполняющих один и тот же алгоритм для данных разных типов, иметь одинаковые имена.

Создание нескольких различных функций с одинаковым именем, но с различными спецификациями (количеством и/или типом аргументов, но не типом возвращаемого значения) называется перегрузкой функций.

При вызове функции компилятор сам подбирает наиболее подходящий, по его мнению, вариант.

Если точного соответствия не найдено, то выполняется преобразование типов.

# Пример перегрузки функций

```
int Min(int a, int b ) {
 return a < b ? a : b;
}
Эта функция неприменима к типу double:
cout << Min(4.5, 6);
результат:
4
Добавляем перегруженные функции:
double Min(double a, double b ) {
 return a < b ? a : b;
}
long long Min(long long a, long long b ) {
 return a < b ? a : b;
}
```
 $M$  T. $\Delta$ .

### Пример перегрузки функций (продолжение)

Для отдельных типов реализация перегруженной функции может быть совершенно другой:

const char\* Min(const char\* a, const char\* b) { return strcmp $(a, b) < 0$  ? a : b;

### Пример перегрузки функций (окончание)

Если компилятор не может подобрать подходящую функцию, выдаётся ошибка компиляции:

```
int a = 1957;
```

```
cout << Min(a+5, 42.8) << endl;
```
#### Сообщение:

error C2666: 'Min' : 3 overloads have similar conversions d:\cpp\aab\prg.cpp(18): could be '\_\_int64 Min(\_\_int64,\_\_int64)' d:\cpp\aab\prg.cpp(15): or 'double Min(double,double)' d:\cpp\aab\prg.cpp(11): or 'int Min(int,int)' while trying to match the argument list '(int, double)'

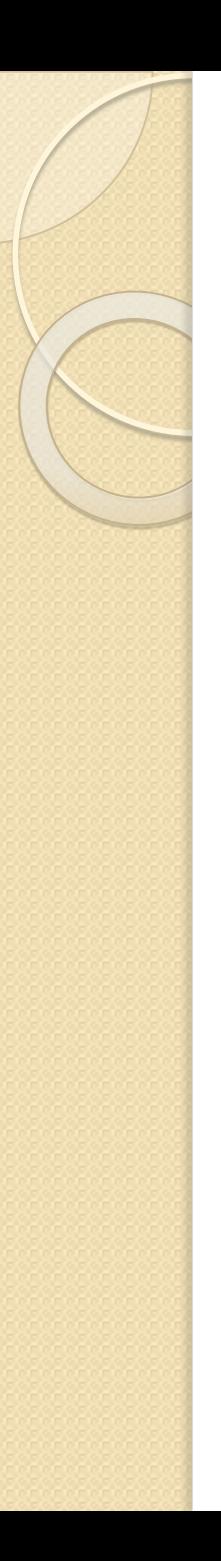

#### Указатели на функции

Указатели на функции хранят адреса точек входа в функции. Операция разыменования, применённая к такому указателю, приводит к вызову функции.

Определение указателя:

```
типвозврата (* имя) ([параметры]);
```
Первые скобки нужны для изменения приоритета операций:

```
типвозврата * имя ([параметры]);
```
- объявление функции, возвращающей указатель int (\*pf) (int, int); //определение указателя на функцию, возвращающую int int \*pf (int, int);  $\frac{1}{\sqrt{2}}$ объявление функции, возвращающей int \*

# Пример использования указателей на функции

```
int max(int a, int b) {
   return (a>b ? a : b);
}
…
int (*pf) (int, int); 
// это - указатель на функцию типа int с двумя 
// параметрами
…
pf = \&max;pf = max; // можно писать и так... ©…
int s = \frac{1}{2} (5,10);
        // вызов функции max через указатель на нее 
int s=pf(5,10);
        // можно писать и так… ☺
```
# Callback - функции

Указатели на функции могут быть переданы в качестве параметров в другие функции, что позволяет выполнять разные вызовы в зависимости от условий выполнения.

Функции, указатели на которые передаются в другие функции, и никогда не вызываемые напрямую, называются callback-функциями.

### Пример использования callback**ункций**

```
int max(int a, int b) {
  return (a>b ? a : b);
int min(int a, int b) {
  return (a < b ? a : b);
\}void PrintRezt (int f(int, int), int a, int b) {
  cout \lt\lt "Result is: " \lt\lt f(a, b) \lt\lt endl;
\}int (*maxmin) (int, int);
if (...) //надо выводить минимум
maxmin = min:else
maxmin = max;\cdotsPrintRezt(maxmin, 20, 40);
```
#### Функция main

Функция main – та функция, с запуска которой начинает работу консольное приложение, написанное  $Ha C++.$ 

Форматы функции main: **void** main(**void**); **int** main(**void**); **void** main(**int** argc, **char** \*argv[]); **int** main(**int** argc, **char** \*argv[]); // указаны традиционные имена для параметров

Первый и третий варианты не являются стандартными и не работают на некоторых платформах. Кроме того, писать void в скобках не обязательно. Таким образом, самое простое и легальное объявление функции main **int main();**

# Выход из функции main

Если в функции main отсутствует оператор return, то перед выходом из неё подразумевается

**return** 0;

Это – требования стандарта. Однако это реализовано не во всех системах. Например, в VC++ 6.0 приходится явно записывать этот оператор.

Значение, возвращаемое функцией main, воспринимается операционной системой, как код завершения программы. Часто считается, что нормально завершившаяся программа выдаёт код 0, а ненулевой код говорит о проблемах при её работе.

#### Передача параметров в функцию main

Наличие параметров позволяет передать в запускаемую программу данные командной строки: пользователь может при запуске программы указать несколько дополнительных параметров, разделяя их пробелами.

**int** main(**int** argc, **char** \*argv[]);

Аргумент argc определяет, сколько параметров, включая имя программы, записано в командной строке. Массив нуль-терминированных строк argv хранит значение каждого параметра (argv[0] – имя ехе-файла с полным путем к нему, argv[1] – первый параметр и т.д.).

#### Пример передачи параметров в функцию main

Задача: в программу в качестве параметра передаётся имя файла для обработки. Если параметр не передан, программа должна запросить им я файла в диалоге.

```
int main(int argc, char *argv[]) {
   char FileName[40];
  setlocale(LC ALL, ".1251");
   if (argc>2) {
     cout << "Слишком много параметров\n"; 
     return 1;
 }
   if (argc==1) {
     cout << "Введите имя обрабатываемого файла: \n";
     cin.getline(FileName, 40);
 }
   else
    strcpy(FileName, argv[1]);
…
```
}